## *Estudios de Casos en Medicina Ambiental:*

## **Factores Ambientales que Provocan Asma**

## **Hoja de respuestas, Número del Curso SS3097**

**Instrucciones:** Trace un círculo alrededor de las respuestas. Para recibir su certificado debe responder **todas** las preguntas. Envíe su hoja de respuestas completada a

**Facsímile:** 770-488-4178, ATTN: Continuing Education Coordinator

**Correo:** Continuing Education Coordinator Agency for Toxic Substances and Disease Registry Division of Toxicology and Environmental Medicine 4770 Buford Hwy, NE (Mail Stop F-32) Atlanta, GA 30341-3717

## **Asegurese de llenar su nombre y dirección en la parte de atrás de esta forma.**

**estudios de casos en el Internet en** www.atsdr.cdc.gov/es/HEC/CSEM **y completar el cuestionario de evaluación y la pos-prueba en el Internet en** www2.cdc.gov/atsdrce/**.**

**Recuerde que puede accesar los**

**El acceso en línea le permite recibir su certificado tan pronto complete la pos-prueba.**

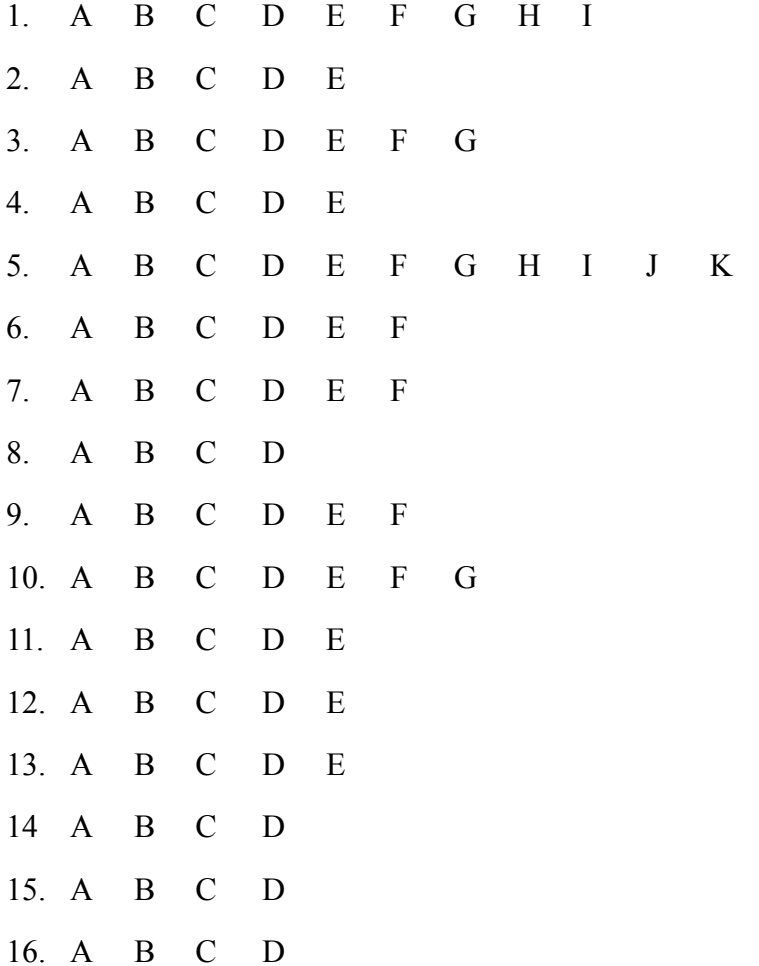

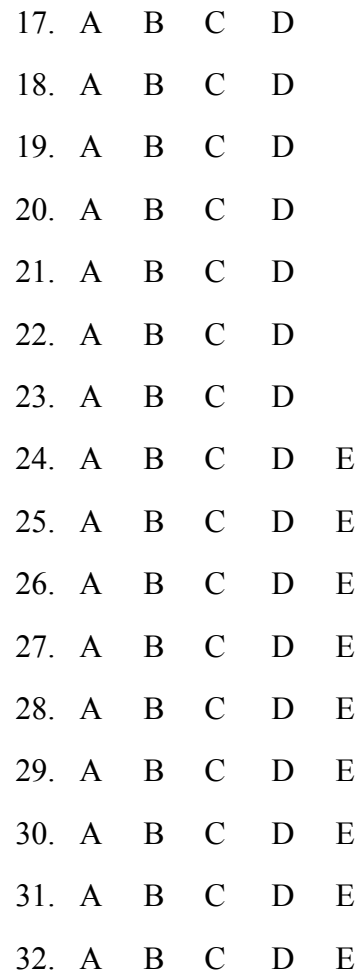

Dirección:

Nombre: Correo Electrónico (opcional):

Código Postal:

 Marque aquí si quiere ser incluido en la lista para probar nuevos estudios de casos.

doble aquí primero

Ponga la **Estampilla** de Correo Aquí

*Continuing Education Coordinator* **Agency for Toxic Substances and Disease Registry Division of Toxicology and Environmental Medicine 4770 Buford Hwy, NE (Mail Stop F-32) Atlanta, GA 30341-3717**

> **Accese los estudios de casos en el Internet en** www.atsdr.cdc.gov/es//HEC/CSEM **y complete el cuestionario de evaluación y la pos-prueba en el Internet en** www2.cdc.gov/atsdrce/**.**

doble aquí segundo

**El acceso en línea le permite recibir su certificado tan pronto complete la pos-prueba.**